## **JavaScript – Examples**

*Example 1)* Design a web page using HTML code and java script to enter N then display the multiplication table of N.

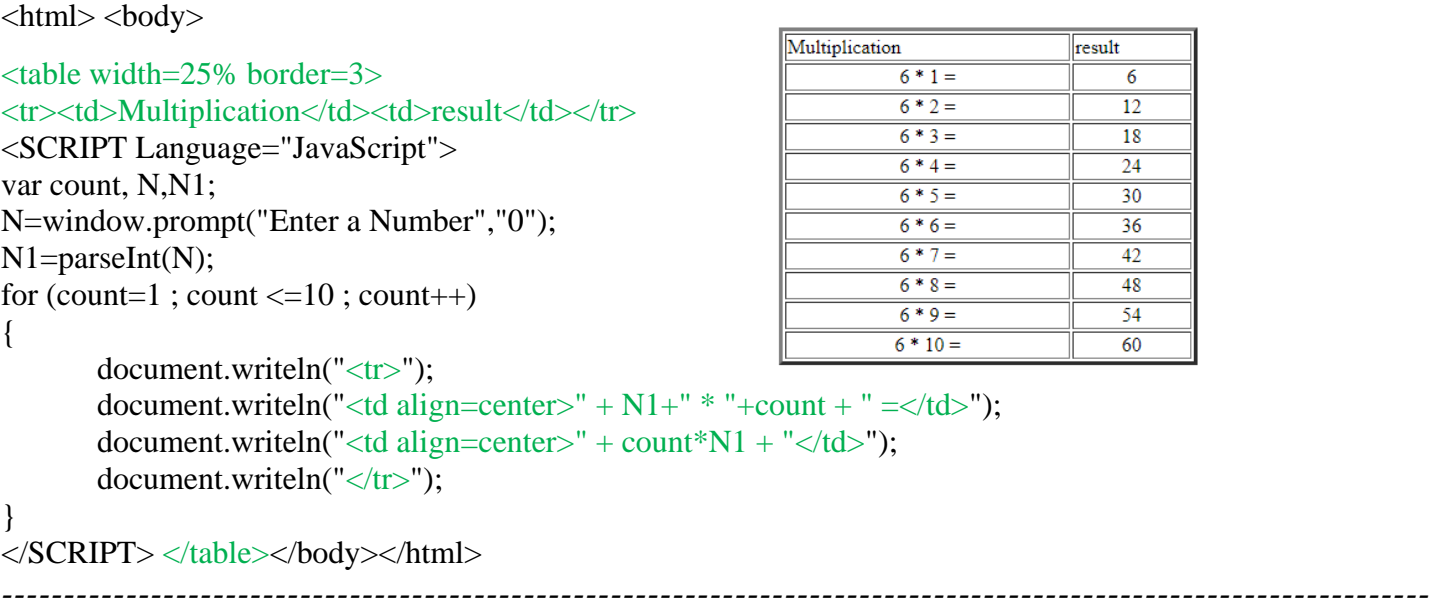

*Example 1)* Design a web page using HTML code and java script to enter N then display the multiplication table of N. Note: the input is through HTML.

```
<html><head>
<SCRIPT Language="JavaScript">
function mulN10()
{
       var N=myform.t1.value;
       var N1=parseInt(N);
       document.writeln("<table width=\"25%\" border=\"1\">");
       document.writeln("<tr><td>Multiplication</td><td>result</td></tr>");
       for (count=1; count \leq=10; count++)
       {
              document.writeln("<tr>");
              document.writeln("<td align=center>" + N1+" * "+count + " = </td>");
              document.writeln("<td align=center>" + count*N1 + "</td>");
              document.writeln("</tr>");
       }
       document.writeln("</table>");
}
</SCRIPT></head><br/>>body>
<form name="myform">
\langleinput type="text" name="t1">
<input type="button" value="mulTable" onclick="mulN10()">
</form></body></html>
```
*---------------------------------------------------------------------------------------------------- Example 2)* Write a program using Java Script to read a full name as an input, and print the name after capitalizing the first letter of each name.

## **(ex: mohammed hussain ali = Mohammed Hussain Ali)**

```
\langle \text{script type} = \text{``text/}javascript" \ranglefunction up()
{
       var str=myform.nam.value;
       var i,pr,str1,pr1; 
       pr=str.charAt(0);
       str1=pr.toUpperCase();
       for (i=1;i \leq str.length;i++){ 
               pr=str.charAt(i);
               if(pr!=" ")
               {
                      str1=str1+pr;}
               else
               {
                      i=i+1:
                       pr1=str.charAt(i);
                      pr2=pr1.toUpperCase();
                       str1=str1+pr+pr2;
               }
        }
myform.res.value=str1;
}
</script></head><body>
<form name="myform">
Full Name: <input type="text" name="nam"><br><br>
Full Name: <input type="text" name="res"><br>
<input type="button" value="Upper" onclick="up()">
</form></body></html>
-------------------------------------------------------------------------------------------------------------------
```
*Example 3*) Write a program using Java Script to read a sentence as an input, and print each word in an HTML table cell as an output.

```
<html><head><script type = "text/javascript">
function printset()
{
var str=myform.nam.value;
       var i;
       var ar=new Array();
```

```
ar=str.split( " " );
       document.writeln("<table border=\"1\">");
       for (i=0; i \leq x.length; i++){
              document.writeln("<tr><td>");
              document.writeln(ar[i]);
              document.writeln("</td></tr>");
       }
       document.writeln("</table>");
}
</script></head><br/>body>
<form name="myform">
<input type="text" name="nam">
<input type="button" value="Print" onclick="printset()">
</form></body></html>
-------------------------------------------------------------------------------------------------------------------
```
*Example 4*) Write a program using Java Script to read a sentence as an input, and print each letter in an HTML table cell as an output.

```
<html><head><script type = "text/javascript">
function printset()
{
       var str=myform.nam.value;
       var i;
       document.writeln("<table border=\"1\">");
       for (i=0; i \leq str.length; i++){
              document.writeln("<tr><td>");
              document.writeln(str.substring(i, i+1));
              document.writeln("</td></tr>");
       }
       document.writeln("</table>");
}
</script></head><br/>>body>
<form name="myform">
<input type="text" name="nam">
<input type="button" value="Print" onclick="printset()">
</form></body></html>
```
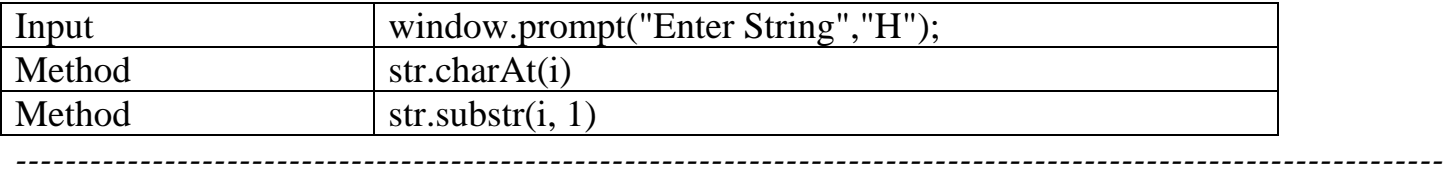

*Example 5)* Write a program using Java Script to read five numbers and sort the numbers ascending order.

```
<html><head><script type = "text/javascript">
function printsort()
{
       var ar=new Array(5);
       ar[0]=parseInt(myform.n1.value);
       ar[1]=parseInt(myform.n2.value);
       ar[2]=parseInt(myform.n3.value);
       ar[3]=parseInt(myform.n4.value);
       ar[4]=parseInt(myform.n5.value);
       var i,j,x;
       for (i=0; i<5; i++){
              for (j=i; j<5; j++){
                      if (ar[i] > ar[i]){
                             x=ar[i]; ar[i]=ar[i]; ar[i]=x;}
               }
       }
       for (i=0; i<5; i++)document.writeln(ar[i]);
}
</script></head><body><form name="myform">
<input type="text" name="n1"><br>
<input type="text" name="n2"><br>
<input type="text" name="n3"><br>
<input type="text" name="n4"><br>
<input type="text" name="n5"><br>
<input type="button" value="Sort" onclick="printsort()">
</form></body></html>
-------------------------------------------------------------------------------------------------------------------
```
*Example 6)* Write a program using Java Script to calculate array operation  $(+, -, *)$  for tow (2x2) matrix.

```
<html><head><script type = "text/javascript">
function Add()
{
      myform.r1.value=parseInt(myform.n1.value)+parseInt(myform.m1.value);
      myform.r2.value=parseInt(myform.n2.value)+parseInt(myform.m2.value);
      myform.r3.value=parseInt(myform.n3.value)+parseInt(myform.m3.value);
      myform.r4.value=parseInt(myform.n4.value)+parseInt(myform.m4.value);
}
function Sub()
{
      myform.r1.value=parseInt(myform.n1.value)-parseInt(myform.m1.value);
      myform.r2.value=parseInt(myform.n2.value)-parseInt(myform.m2.value);
```

```
myform.r3.value=parseInt(myform.n3.value)-parseInt(myform.m3.value);
       myform.r4.value=parseInt(myform.n4.value)-parseInt(myform.m4.value);
}
function Mul()
{
       var arr1=new Array(4);
       var arr2=new Array(4);
       var arr3=new Array(4);
       arr1[0]=parseInt(myform.n1.value);arr1[1]=parseInt(myform.n2.value);
       arr1[2]=parseInt(myform.n3.value);arr1[3]=parseInt(myform.n4.value);
       arr2[0]=parseInt(myform.m1.value);arr2[1]=parseInt(myform.m2.value);
       arr2[2]=parseInt(myform.m3.value);arr2[3]=parseInt(myform.m4.value);
       arr3[0]=arr1[0]*arr2[0]+ arr1[1]*arr2[2];
       arr3[1]=arr1[0]*arr2[1]+ arr1[1]*arr2[3];
       arr3[2]=arr1[2]*arr2[0]+ arr1[3]*arr2[2];
       arr3[3]=arr1[2]*arr2[1]+ arr1[3]*arr2[3];
       myform.r1.value=arr3[0];myform.r2.value=arr3[1];
       myform.r3.value=arr3[2];myform.r4.value=arr3[3];
}
</script></head><body><form name="myform">
<table><tr><td>
<table border="2">
<tr><td><input type="text" name="n1"></td><td><input type="text" name="n2"></td></tr>
\langletr>\langletd\rangle\langleinput type="text" name="n3">\langletd\rangle\langletd\rangle\langleth\langlename="n4">\langletd\rangle\langletr\rangle</table></td><td>
<table border="2">
<tr><td><input type="text" name="m1"></td><td><input type="text" name="m2"></td></tr>
<tr><td><input type="text" name="m3"></td><td><input type="text" name="m4"></td></tr>
</table></td><td><table border="2">
<tr><td><input type="text" name="r1"></td><td><input type="text" name="r2"></td></tr>
<tr><td><input type="text" name="r3"></td><td><input type="text" name="r4"></td></tr>
</table></td></tr><tr>
<td><input type="button" value="Add" onclick="Add()"></td>
<td><input type="button" value="Sub" onclick="Sub()"></td>
<td><input type="button" value="Mul" onclick="Mul()"></td></tr>
</table></form></body></html>
-------------------------------------------------------------------------------------------------------------------
```
*Example 7*) Write a program using Java Script to reverse an input text and kipping the words order in the text as shown.

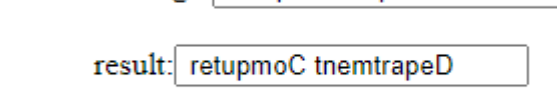

message: Computer Department

```
0K
```
<html>

```
<head><script language="javascript">
function f2()
{
       var p=myform.n1.value;
       var s,w,p1,pp1;
       s= p.split(" ");
       pp1=" ";
       for (i=0; i<s.length; i++)
       {
              p1=s[i].length;
              for (j=1; j<=p1; j++){
                     w=s[i].charAt(p1-j);
                     pp1=pp1+w;
              }
              pp1=pp1+" ";
       }
       myform.n2.value=pp1;
}
</script></head><body>
<form name="myform">
message:<input type="text" name="n1"><br><br>
result:<input type="text" name="n2"><br><br>
<input type="button" value="OK" onclick="f2()">
</form></body></html>
```